#### **PROGRAMME : DIPLOMA IN HOME SCIENCE COURSE NAME : COMMUNICATION SKILLS-II**

#### **1. RATIONALE:**

The main purpose of designing this course of Communication Skills is to enable to read, comprehend, write and speak English and enrich him up to sufficient vocabulary and working knowledge of English to Communicate effective with others while working.

#### **2. SCHEME OF TEACHING:**

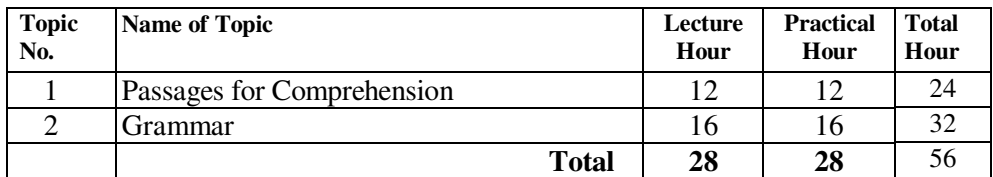

#### **3. CONTENT OUTLINE:**

#### **1. PASSAGE FOR COMPREHENSION.**

Prescribed ("The study of Engilsh") (Maemillan Editorial board 1984)

Lapierre

1. The king and the Doctors G.B. Shaw 2. The Happy Man Bertrand Russell<br>
3. Gandhi's Dream of Modern India L.Collins and D. Gandhi's Dream of Modern India 4. Pandora **Adapted** 

# **2 GRAMMER:**

- 1. Pronoun<br>2. Compara
- Comparative degree
- 3. Prepositional verb (as per text)
- 4. Adverb and adverb of frequency<br>5. Suffix (as per text)
- Suffix (as per text)

### **4. LABORATORY EXPERIENCE:**

- 1. Pronoun
- 2. Comparative degree
- 3. Prepositional verb (as per text)
- 4. Adverb and adverb of frequency
- 5. Suffix (as per text)

#### **5. TERM WORK:**

(Language laboratory)

It will consist of at least one exercise on following topics.

- 1. Application for Job
- 2. Letters of inquiries
- 3. Letters of Complaints and adjustment
- 4. Letters of orders

- 5. Letters of Quatations and offers
- 6. Letters to Bank requesting for loans
- 7. Letters to Government / Semi. Government offices.

# **6. REFERENCES;**

1. The study of English Maemillan Editorial S.G.Wasani for Maemillan

Board 1984 India Ltd. &

Printed by T.K. Sengupta at Maemillan India Press. Mardras-6000 041.

# **COURSE NAME : CHILDREN'S CLOTHING**

### **1. RATIONALE:**

The curriculum of this course is prepare to make design if garment for children of different age. It also covers selection of fabric and designs to suit the available textiles

#### **2. SCHEME OF TEACHING:**

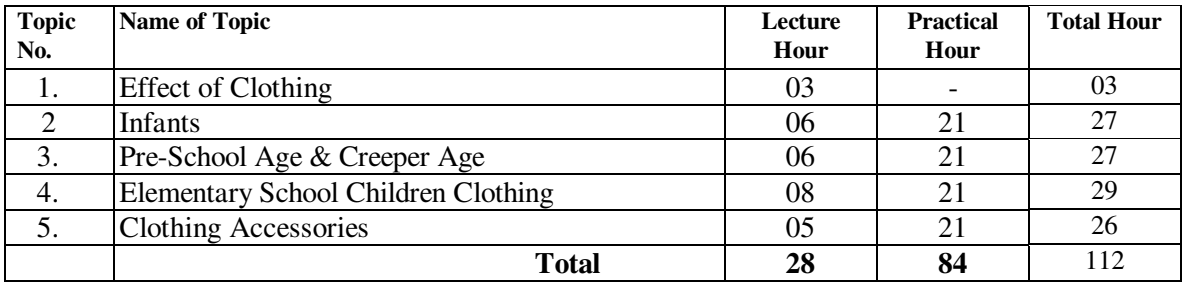

#### **3. OBJECTIVES:**

Enable the situation to:

- 1. Develop skills in clothing construction.<br>2. Learn to construct children's wear.
- Learn to construct children's wear.
- 3. Acquire knowledge about selection of material, decoration.<br>4. Develop an understanding of wardrobe planning.
- Develop an understanding of wardrobe planning.

### **4. CONTENT OUTLINE:**

### **1. EFFECT OF CLOTHING:**

- 1.1 Clothing and the child.<br>1.2 Psychological effect of
- Psychological effect of clothing in the child.
- 1.3 Effect of clothes on the child's care and development

#### **2. INFANTS**

- 2.1 Standards for infants clothing.
- 2.2 Safety and health.
- 2.3 Essential in the layette.
- 2.4 suggested layette.

# **3. PRE-SCHOOL AGE & CREEPER AGE :**

- 3.1 Factors in selecting pre school children clothing.
- 3.2 Functional design for the c4reeper age.<br>3.3 Garments for the creeper age.
- Garments for the creeper age.
- 3.4 Designing pre-school<br>3.5 Self help garment.
- Self help garment.
- 3.6 Made over garment
- 3.7 Physical changes during pre school age
- 3.8 Purchasing pre school children's wardrobe

# **4. ELEMENTARY SCHOOL CHILDREN CLOTHING**

- 4.1 Physical growth & development<br>4.2 Children preference likes and dis
- Children preference likes and dislikes
- 4.3 Growth allowances
- 4.4 Desirable features in children clothing<br>4.5 Young girls and boys sizes
- 4.5 Young girls and boys sizes<br>4.6 Wardrobe for elementary solution
- Wardrobe for elementary school child.

### **5. CLOTHING ACCESSORIES**

- 1.4 Belt.
- 1.5 Purse.
- 1.6 Hat

# **5. LABORATORY EXPERIENCES :**

- 6.1 Adapting cutting and stitching of following garments. Bib, Bonnet, Diaper, Baby frock, Baby layette for infant, Bush shirt, Pent
- 6.2 Designing various self help garments<br>6.3 Designing baby layette for creeper age
- Designing baby layette for creeper age.

### **6**. **TERM WORK:**

- 1. Preparation of Journal recorded practical work done.
- 2. Preparation of samples in practical<br>3. Preparation of designing sheets of v
- Preparation of designing sheets of various garments

### **7. REFERENCES;**

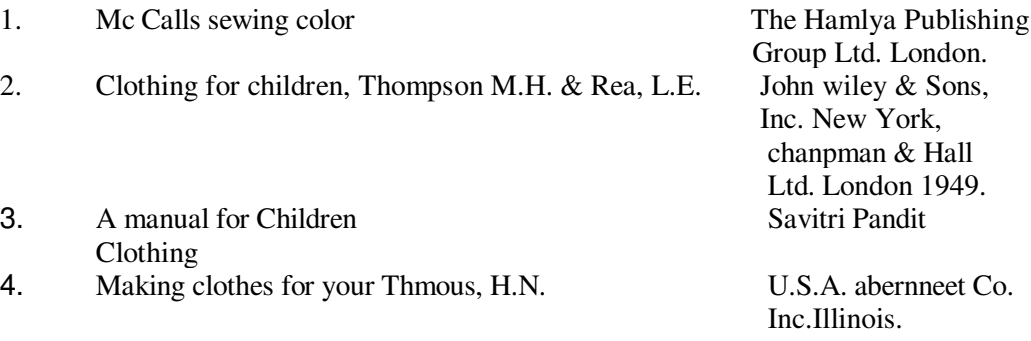

# **COURSE NAME : ELEMENTARY NUTRITION**

# **1. RATIONALE:**

The course enables the student to gain knowledge an importance of food, selection and learn various techniques of cooking. Nutrition is the basic need to maintain good health and the students learns about the importance of various food, nutrients and their requirement in different conditions.

### 4. **SCHEME OF TEACHING:**

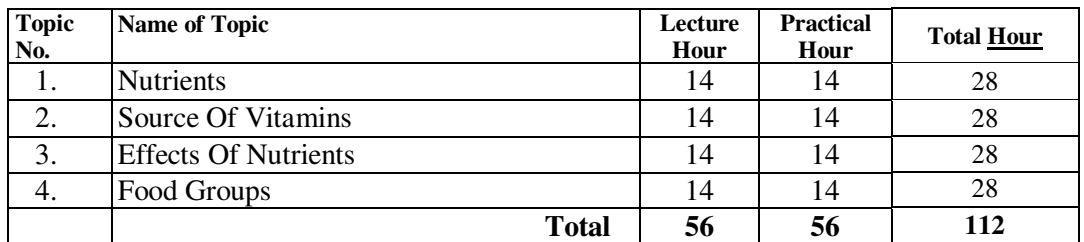

#### **4. OBJECTIVES:**

To enable students to know about food and nutrients.

### **5. CONTENT OUTLINE:**

### **1. NUTRIENTS**

- 1.1 Introduction to nutrition and nutrients
- 1.2 Requirement for child and adult.

### **2. TYPES OF NUTRIENTS**

- 2.1 Function of Nutrients
- 2.2 Sources of Nutrients
	- 2.2.1 Protein
	- 2.2.2 CHO
	- 2.2.3 Minerals
	- 2.2.4 Vitamins: A,B,C,E,F & K
	- 2.2.5 Fat

### **3. EFFECTS OF NUTRIENTS**

- 3.1 Energy source
	- 3.1.1 Physiological full value of food
- 3.2 Relation of Nutrition to health
- 3.3 Deficiencies of Nutrients
	- 3.3.1 Diseases due to deficiencies
	- 3.3.2 Preventive measures.

### **4 FOOD GROUPS :**

4.1 Daily requirements of food group for adult.

# **5. LABORATORY EXPERIENCES :**

Planning and recipes for

- 
- 1. Protein rich recipes.<br>
2. Vitamin rich recipes.<br>
3. CHO rich recipes. Vitamin rich recipes.
- 
- 3. CHO rich recipes.<br>4. Calcium rich recipe 4. Calcium rich recipes.<br>5. Iron rich recipes.
- 5. Iron rich recipes.<br>6. Minerals rich reci
- 6. Minerals rich recipes.<br>7. Recapped food fortific
- 7. Recapped food fortification.<br>8. Plan and calculate Nutrient v
- Plan and calculate Nutrient value with the help of computer.

# **6. TERM WORK:**

Preparation of file for laboratory experiences

### **7. REFERENCES;**

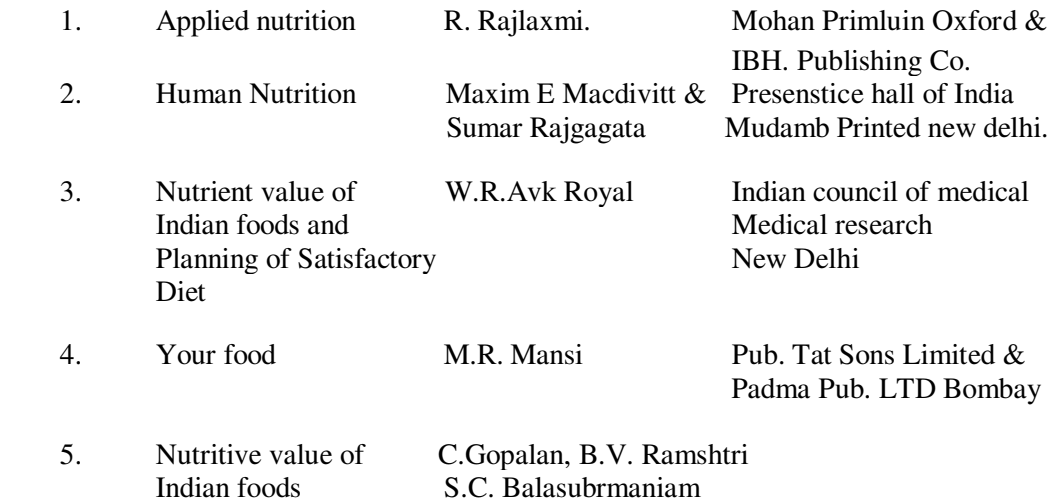

#### **COURSE NAME : SPACE DESIGNING**

#### **1. RATIONALE:**

The students will be able to get knowledge of layout plans understand various plans and building bye-laws.

#### **2. SCHEME OF TEACHING:**

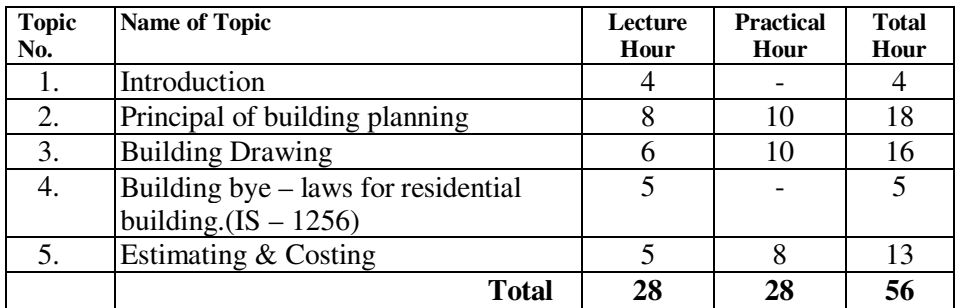

#### **3. OBJECTIVES:**

- 3. To interpret building drawing.
- 4. To acquire basic knowledge of principles involved in planning residential Building.
- 5. To learn simple technique of scale drawing and flat rendering.
- 6. To estimate rough coast of building.

#### **4. CONTENT OUTLINE:**

#### **1 Introduction**

- 1.1.0 Types of building
	- 1.1.1 Residential building<br>1.1.2 Public building
	- 1.1.2 Public building<br>1.1.3 Educational bui
	- 1.1.3 Educational building<br>1.1.4 Commercial building
		- Commercial building
	- 1.1.5 Industrial building
	- 1.2.0 Introduction to building drawings.
	- 1.3.0 Types of Residential building.
		- 1.3.1 Bungalow<br>1.3.2 Duplex
		- 1.3.2 Duplex<br>1.3.3 Raw how
		- 1.3.3 Raw house<br>1.3.4 Farmhouse
		- Farmhouse
		- 1.3.5 Flat
		-
		- 1.3.6 Apartment<br>1.3.7 Housing Co Housing Complex
- 1.4.0 Advantages and disadvantages of all types of residential building.

#### **5. Principal of building planning.**

- 5.1.0 General principles of planning for residential planning.
	- **5.1.1** Aspect **5.1.2** Prospect
	- 5.1.2 Prospect
	- 5.1.3 Furniture requirement<br>5.1.4 Roominess
	- 5.1.4 Roominess

- 5.1.5 Groupings
- 5.1.6 Sanitation<br>5.1.7 Circulation
- 5.1.7 Circulation<br>5.1.8 Ventilation
- Ventilation
- 5.1.9 Economy
- 5.1.10 Flexibility
- 5.1.11 Orientation
- 5.2.0 Principals of planning & designing Single & Two stored residential building
- 5.3.0 Principles of planning for Public buildings.
- 5.4.0 Principles of planning for Educational buildings.<br>5.5.0 Principles of planning for Commercial buildings.
- Principles of planning for Commercial buildings.
- 5.6.0 Guidelines for planning residential building on :
	- 5.6.1 Regular & irregular shape of plots<br>5.6.2 Sloping ground
		- Sloping ground
		- 5.6.3 Irregular grounds

### **6. Building Drawing**

- 6.1.0 Sketches
	- 6.2.0 Line plan
	- 6.3.0 Detailed plan
	- 6.4.0 Site plan
	- 6.5.0 Elevation
	- 6.6.0 Section
	- 67.0 Service plan

Explain importance and purpose of above each type of drawing.

#### **7. Building bye – laws for residential building.(IS – 1256)**

- 7.1.0 Plot area & build-up area<br>7.2.0 Size of rooms
- Size of rooms
- 7.3.0 Heights
- 7.4.0 Margin
- 7.5.0 Passage
- 
- 7.6.0 Ventilation<br>7.7.0 Circulation Circulation
- 7.8.0 Open space
- 7.9.0 Water supply & sanitary
- 7.10.0 Electrification

# **8. Estimating & Costing**

#### **8.1.0 Preliminary / rough estimate Methods :**

- 8.1.1 Unit rate estimate<br>8.1.2 Plinth area estimate
- Plinth area estimate
- 8.1.3 Cubic rate estimate

#### **8.2.0 Various units for estimation of different types of buildings.**

### **9. LABORATORY EXPERIENCES:**

- 1. Prepare plan / sketch of given residential buildings for given requirements.
- 2. Prepare plan / sketch of building components.
- 3. Prepare service plan / sketch.<br>4. Survey of various families to 1
- 4. Survey of various families to know activity pattern and space requirement.<br>5. Market survey of building materials available and cost.
- Market survey of building materials available and cost.
- 6. Visit to house under construction to know the details and preparing report.

- 7. Exercises on interpretation of building drawing.<br>8. Exercises on estimating preliminary / rough cost
- Exercises on estimating preliminary / rough cost of building

# **10. TERM WORK:**

Students have to draw plan on computer.

- 1. Prepare a scrap book of various building materials used for construction and finishing.
- 2. Collection of various building drawings (2 bed room, 3 bed room and Bungalows).
- 3. Prepare a model of house.

### **8. REFERENCES:**

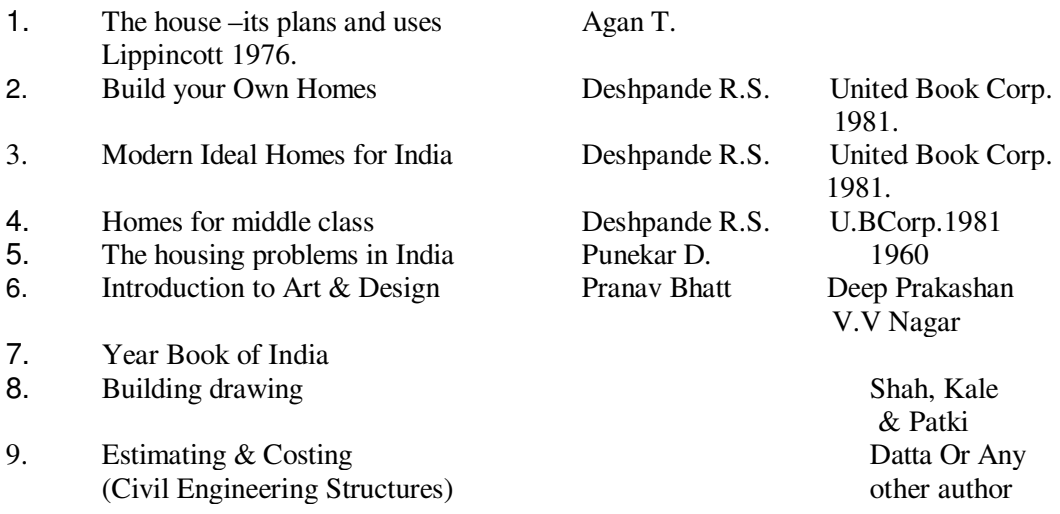

# **COURSE NAME : INTRODUCTION TO COMPUTER**

#### **1. RATIONALE:**

The integration of information technology in day-to-day life has emerged as one of the primary bases for routine work performance. The students of this stream are expected to contribute their routine performance in personal as well social life. This courses will certainly helpful to them to perform their day-to-day computer related tasks.

### **2. SCHEME OF TEACHING:**

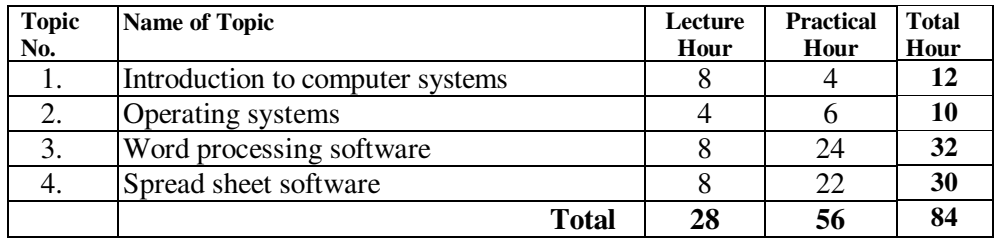

#### **3. OBJECTIVES:**

The student should be able to:

- 1. Understand computer system  $\&$  operating system.<br>2. Use word processing  $\&$  spread sheet software.
- Use word processing  $&$  spread sheet software.
- 3. Use computer peripherals like printer.

### **4. CONTENT OUTLINE:**

#### **1. INTRODUCTION TO COMPUTER SYSTEMS:**

- 1.1 Definitions of computer, computer systems, digital system, analog system.
- 1.2 Block diagram of computer system.
- 1.3 Functions and working of each part in block diagram.
- 1.4 Types, of computers.<br>1.5 Types, working & use
- Types, working  $&$  uses of various input and output devices.
- 1.6 Concept, meaning & differences of hardware and software.
- 1.7 Meaning & definitions of various terms. (Viz. RAM, VRAM, ROM, EPROM, bit, byte)
- 1.8 Concept, meaning & working of floppy disk, CD zip drive, MP3.
- 1.9 Types of files (like .bat, .sys, .exe, .txt, .doc, .bmp, .dwg) & their uses.

#### **2. OPERATING SYSTEM:**

- 2.1 Introduction<br>2.2 DOS Introd
- 2.2 DOS Introduction, features and important commands like CD, MD, RD, COPY, DIR, DELETE, rename, etc., with options.
- 2.3 WINDOWS
	- 2.3.1 Introduction
	- 2.3.2 Title bar, menu bar, scroll bar, status bar, tool bar,

maximum-minimum-close buttons.

- 2.3.3 User interface desktop, task bar, control panel, dropdown menu.
- 2.3.4 Window accessories & their uses system tools calculator, calendar, note pad, word pad, paint.
- 2.3.5 Feature of windows shortcuts, explore, recycle bin, folders.
- 2.4 Feature and uses of other operating systems like UNIX, LINUX, Windows and other in current trend.

# **3. WORD PROCESSING SOFTWARE:**

- 3.1 Introduction<br>3.2 Creating new
- 3.2 Creating new document using file menu options like new, open, save, save as, page set up.
- 3.3 Font settings
- 3.4 Formatting using format menu<br>3.5 Editing text (Viz. cut, copy, pa
- Editing text (Viz. cut, copy, paste, undo,)
- 3.6 Use of table and table format<br>3.7 Editing tables
- Editing tables
- 3.8 Find, replace, spell check
- 3.9 Inserting image, picture, object, file, back ground<br>3.10 Mail merge
- Mail merge
- 3.11 Print
- 3.12 Additional features

#### **4. SPREAD SHEET SOFTWARE:**

- 4.1 Introduction
- 4.2 Creating new work sheet using file menu options like new, open, save, save as, page set up.
- 4.3 Cell data entry (number, text, formula)
- 4.4 Editing work sheet (like cut, copy, paste, insert, delete raw & column)<br>4.5 Formatting & font settings
- Formatting  $&$  font settings
- 4.6 Formatting with formula (different types of arithmetic / static functions)
- 4.7 Use of charts (line, bar, pie)
- 4.8 Inserting image, picture, objects, files, back ground
- 4.9 Print
- 4.10 Additional features.

### **5. LABORATORY EXPERIENCES:**

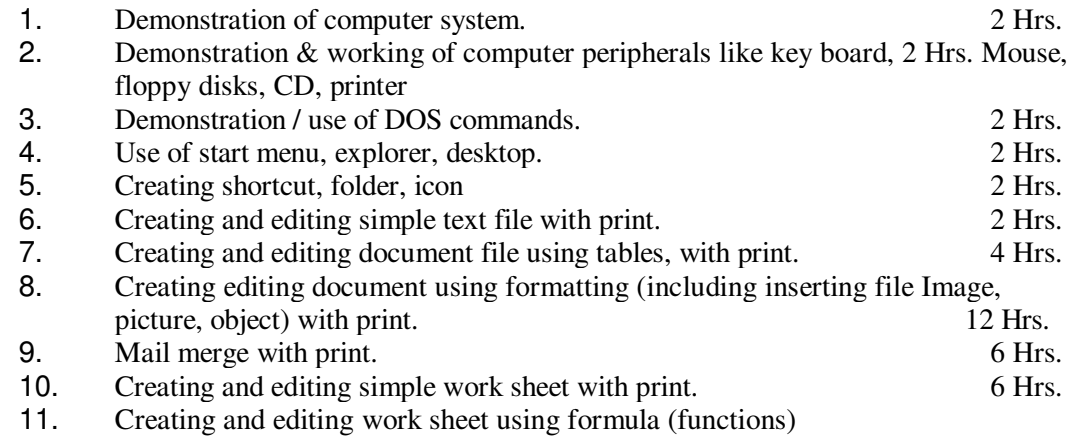

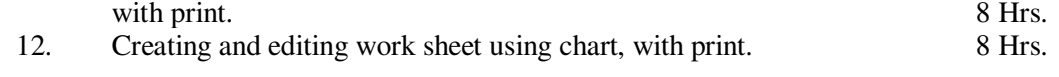

# **7. REFERENCES;**

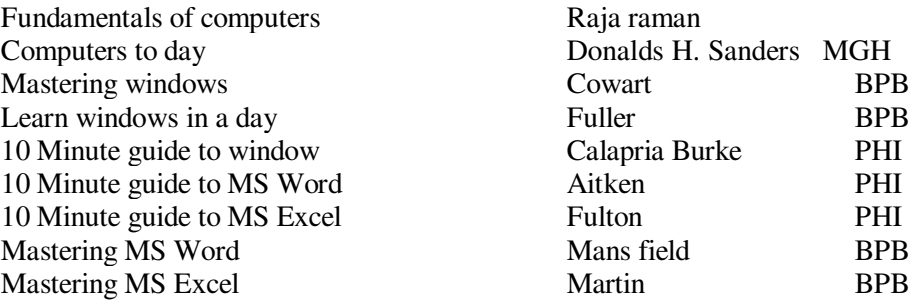